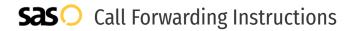

# Jive Communications **Call Forwarding.** Everything You **Need to Know.**

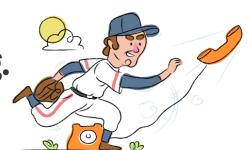

## How do I turn on call forwarding on a Jive Communications phone?

Jive Communications provides telecommunication services, and offers various calling features. To set up these features, you must contact Jive Communications directly.

#### 1. Get started

Start by forwarding your calls to SAS.

#### 2. Check it

Call your business from another phone to ensure you're forwarded.

#### 3. Have issues

Call your forward number directly to check if the line is working, and try to forward your calls again.

#### 4. We're here

Call 866-688-8912 or visit www.specialtyansweringservice.net

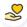

#### Hello

Call forwarding is how you get your businesses telephone calls to SAS

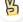

#### Easy

No installation necessary - call forwarding is probably already active on your line

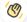

#### Goodbye

Cancel call forwarding when you're ready to answer your own calls again

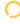

### Jive Communications Call Forwarding FAQs.

- How can I get in touch with Jive Communications?
  You can reach Jive Communications via phone or email.
- What is Jive Communications' phone number?
  You can call Jive Communications by dialing (866) 768-5429.
- What is Jive Communications' email address?
  You can email Jive Communications at hello@jive.com.
- Where is Jive Communications located?
  Jive Communications is located at 1275 West 1600 North, Suite 100 Orem, UT 84057.

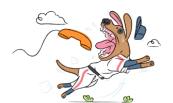